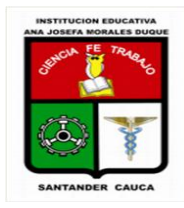

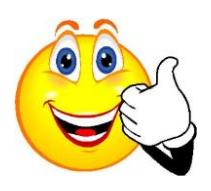

NOMBRE DEL ESTUDIANTE: THE SERVICE SERVICE SERVICE SERVICE SERVICE SERVICE SERVICE SERVICE SERVICE SERVICE SE

Hola mis queridos estudiantes de GRADO 7°,

ESTOY EN PARO, pero pienso en ti y me preocupo, por eso te he enviado y sigo enviando actividades para que te diviertas y no te atrases en tu formación cognitiva. LUCHO por ti y por mi familia.

**Esta actividad es individual en el colegio o casa, consultar y realizar las actividades en Word, y con la ayuda de tus padres enviar a mi correo: [shirco71@gmail.com](mailto:shirco71@gmail.com) .Dios los bendiga los quiero mucho siempre les he dicho. Fecha de entrega 9 de junio 2017.**

#### **ACTIVIDA 1: EL INTERNET, 11 de mayo**

Hola mis grandes sabios, debes mirar el siguiente vídeo y responder:

<https://www.youtube.com/watch?v=Q3M3LopZCHk>

- 1. Qué es Internet?
- 2. Cómo funciona el Internet?
- 3. Que significa cada sigla?
- 4. Cómo está funcionando el Internet?
- 5. Has una breve historia de cuándo y cómo aparece el Internet.

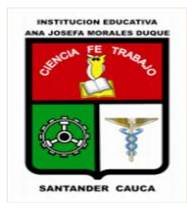

|INSTITUCIÒN EDUCATIVA "ANA JOSEFA MORALES DUQUE" Cra 25 Nº 5-200-Telefono 8442052-3176438613-16-de Santander de Aéreo 208 Santander de Quilichao- Dpto. Cauca Docente: Tecnología e Informática: Docente: Claudia Shirley Cortes M

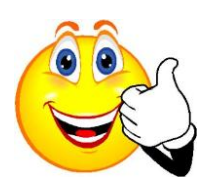

NOMBRE DEL ESTUDIANTE: THE SERVICE SERVICE SERVICE SERVICE SERVICE SERVICE SERVICE SERVICE SERVICE SERVICE SE

# **ACTIVIDA 2: EL INTERNET-PROTOCOLOS, 1 de junio. 2017**

Hola Chic@s en el siguiente enlace está montado el vìdeo de Internet para

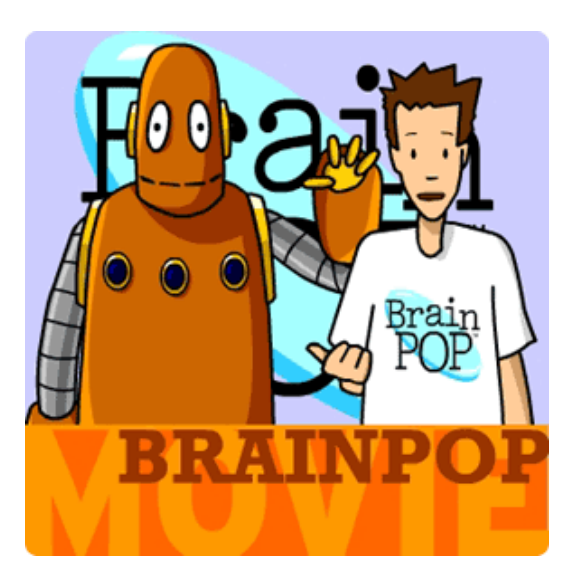

que lo vean y realicen el taller, [https://esp.brainpop.com/ciencias\\_socia](https://esp.brainpop.com/ciencias_sociales/la_cultura/internet/) [les/la\\_cultura/internet/](https://esp.brainpop.com/ciencias_sociales/la_cultura/internet/) Taller de Internet: De acuerdo al vídeo

siguiente Realizarlo taller: [https://shirco94.files.wordpress.com/20](https://shirco94.files.wordpress.com/2013/10/taller-internet-brainpop.pdf) [13/10/taller-internet-brainpop.pdf](https://shirco94.files.wordpress.com/2013/10/taller-internet-brainpop.pdf)

### **ACTIVIDA 3: INTERNET-EVOLUCIÓN, 11 de mayo**

Del siguiente artículo, leer la historia de internet y hacer una tabla en Excel que muestre la cronología acompañada de imágenes, fechas, autores, suceso; relacionando lo que ha pasado hasta ahora.

[https://www.marketingdirecto.com/actualidad/infografias/la-gran](https://www.marketingdirecto.com/actualidad/infografias/la-gran-evolucion-de-internet-desde-su-creacion-en-1969)[evolucion-de-internet-desde-su-creacion-en-1969](https://www.marketingdirecto.com/actualidad/infografias/la-gran-evolucion-de-internet-desde-su-creacion-en-1969)

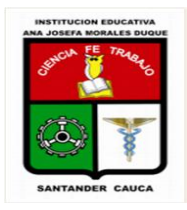

|INSTITUCIÒN EDUCATIVA "ANA JOSEFA MORALES DUQUE" Cra 25 Nº 5-200-Telefono 8442052-3176438613-16-de Santander de Aéreo 208 Santander de Quilichao- Dpto. Cauca Docente: Tecnología e Informática: Docente: Claudia Shirley Cortes M

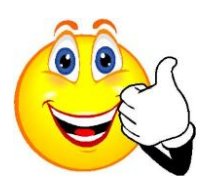

NOMBRE DEL ESTUDIANTE:\_\_\_\_\_\_\_\_\_\_\_\_\_\_\_\_\_\_\_\_\_\_\_\_\_\_\_\_\_\_\_\_\_\_\_\_\_\_\_\_\_\_\_\_\_\_FECHA: \_\_\_\_\_\_\_\_\_\_\_

## **ACTIVIDA 4: EL INTERNET-PIONEROS**

Ver el video de los pioneros del internet y responder:

<https://www.youtube.com/watch?v=xoYXuq8alvw>

- 1. Qué tema trata el vídeo?
- 2. Cuáles son los personajes?
- 3. Qué mensaje te deja para la asignatura y la vida?
- 4. Qué problemas resuelven y cuáles son los aportes a la humanidad?
- 5. Qué opinas de lo que viste en el vídeo?

Puedes acompañar las respuestas con imágenes.

## **ACTIVIDA 5: JUGANDO APRENDO TAMBIEN**

Realiza la siguiente actividad y cuando termines tomas un pantallazo y lo envías también con las actividades anteriores:

[https://www.educaplay.com/es/recursoseducativos/3032820/internet.htm](https://www.educaplay.com/es/recursoseducativos/3032820/internet.htmn)  $n$